# Información General

## **Conocimientos Previos:**

Experiencia en programación en C, conocimientos básicos de sistemas operativos y usuario Linux/Unix.

## **Horario:**

Semana 1: (Básico): martes 26 y miércoles 27 de febrero de 2008, de 9 a 18 hs. Semana 2: (Avanzado): lunes 3, martes 4 y miércoles 5 de marzo de 2008, de 9 a 18 hs.

## **Matrícula:**

Curso Completo (Semana 1 y 2): 1850 € Avanzado, tres días (Semana 2): 1450 €. Básico, dos días (Semana 1): 600 €

El precio incluye el material del curso, comidas y cafés.

# **Forma de pago:**

Una vez recibida la confirmación de la reserva de plaza, se le enviará una hoja de inscripción para pago por tarjetas de crédito ó transferencia Bancaria. Información adicional sobre facturación y pagos: facturacion@euroform-ti.org

## **Lugar:**

Escuela Politécnica Superior de la Universidad Autónoma de Madrid, Ctera. de Colmenar Km.15, 28049 Madrid. Como llegar a la EPS - UAM en:

#### http://www.ii.uam.es/esp/vias\_acceso.php

La Escuela se encuentra comunicada por autovía (M-40 + M-607 Ctra. de Colmenar), autobuses y trenes de cercanías. No existen problemas de aparcamiento en la zona.

## **Reserva de Plaza:**

El curso tiene un cupo limitado a 20 asistentes. Puede reservar plaza vía la página web del curso (www.euroform-ti.org) o enviando los siguientes datos por fax (91 497 4574)

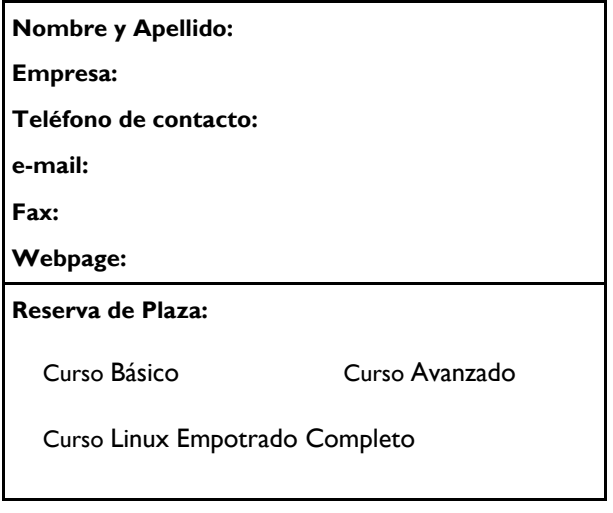

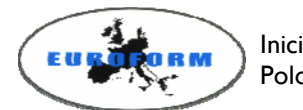

Iniciativa Euroform Polo Español

Información Adicional:

Gustavo Sutter ó Eduardo Boemo

Ctra. de Colmenar Km.15 28049 Madrid

Teléfonos: 91 497 2268 / 609 691 607 Fax: 91 497 45 74 Correo: gustavo.sutter@uam.es Internet: http://www.ii.uam.es/~euroform

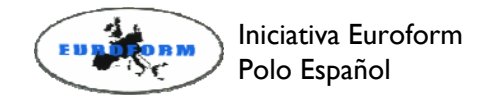

# Desarrollo de Sistemas Linux Empotrado

Ciclo 2008 de Entrenamiento Intensivo en Diseño de Sistemas Electrónicos

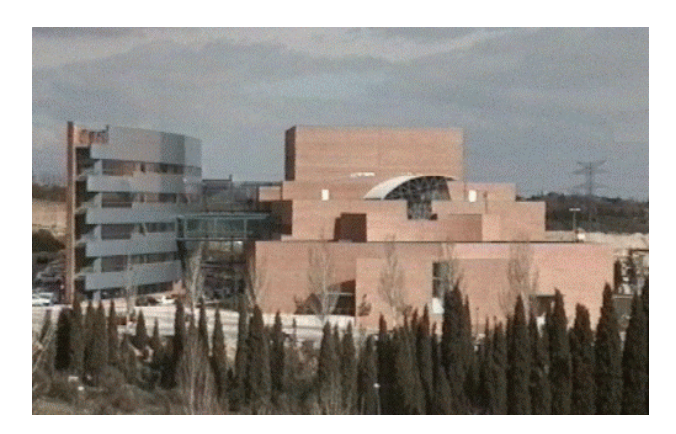

Escuela Politécnica Superior

Universidad Autónoma de Madrid

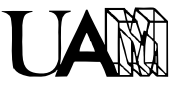

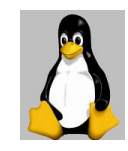

# Presentación

El curso se dirige a las empresas interesadas en trabajar con Linux

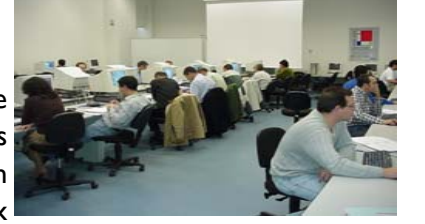

para la fabricación de sus productos, ya sean del sector industrial, telecomunicaciones o electrónica de consumo. La tendencia del mercado se dirige a la incorporación de valor añadido a las funcionalidades básicas de los productos utilizando para ello código contrastado, en contra del desarrollo propietario de cada nueva funcionalidad.

El curso está centrado en presentar los conocimientos teóricos y prácticos necesarios para poder integrar Linux dentro de un sistema empotrado eligiendo entre las opciones existentes para su diseño, desarrollo y mantenimiento. Se trabajará con las distintas partes de un sistema Linux empotrado así como en la creación de drivers de dispositivo para el kernel de Linux.

El curso tiene un marcado carácter práctico introduciendo los conceptos teóricos necesarios para su ejecución.

La duración del curso es de 40 hs, distribuidas a lo largo de dos semanas. En la primera semana se introducen los conceptos básicos (16 hs), en tanto que en la segunda durante tres días de trabajo se desarrollan los temas avanzados (24 hs).

Cada puesto de trabajo dispondrá de un ordenador configurado con el sistema Linux, placa de desarrollo empotrada basada en PowerPC, manuales teóricopráctico y biblioteca de software con ejercicios prácticos. Los descriptores del curso para cada bloque son:

# Semana I (Básico):

- 1. Introducción al sistema GNU Linux:
	- GNU Linux
	- El kernel de Linux
	- El sistema de ficheros
- El shell de Unix/Linux: entorno, comandos, shell scritps
- El inicio del sistema
- Librerías de programación y ficheros de cabecera
- Compilación: gcc, Makefile
- 2. Introducción al kernel de Linux
	- Características
	- Configuración, compilación e instalación
	- Llamadas al sistema
	- Módulos del kernel y drivers de dispositivos (Introducción)

# Semana 1I (Avanzado):

- 1. Linux empotrado I: conceptos básicos
	- Hardware Linux
	- Bootloaders. Inicio del sistema
	- El Root File System
	- Dispositivos de almacenamiento. Sistemas de ficheros
	- Creación del sistema de ficheros
	- Optimización de recursos
- 2. Linux empotrado II: Metodología Sistema en desarrollo Sistema en producción
- 3. El kernel de Linux: programación de drivers API del kernel de Linux Desarrollo de un driver de dispositivo
- 4. Depuración con Linux empotrado Herramientas de depuración LTT: Linux Trace Toolkit Instrumentación del kernel

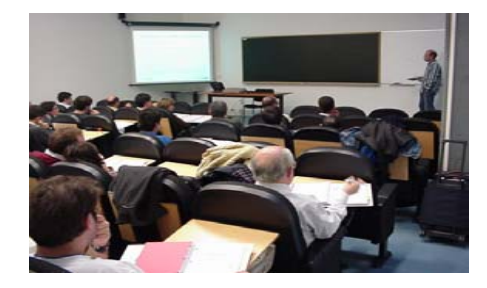